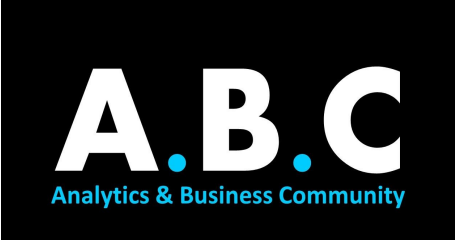

# **SUMMER ANALYTICS**

### **MODULE 01: INTRODUCTION TO PYTHON**

Hi guys!

Good to have you on this journey with us. This introductory week is just an initial nudge into the vast world of Data Analytics and Machine Learning. You will learn basics in Python which will help you familiarise with the language. These concepts will be used in applications of Python in all other fields as well.

#### TOPICS:

1. Variables, Data Types, Operators & Strings The topics covered here are common to programming languages other than Python as well.

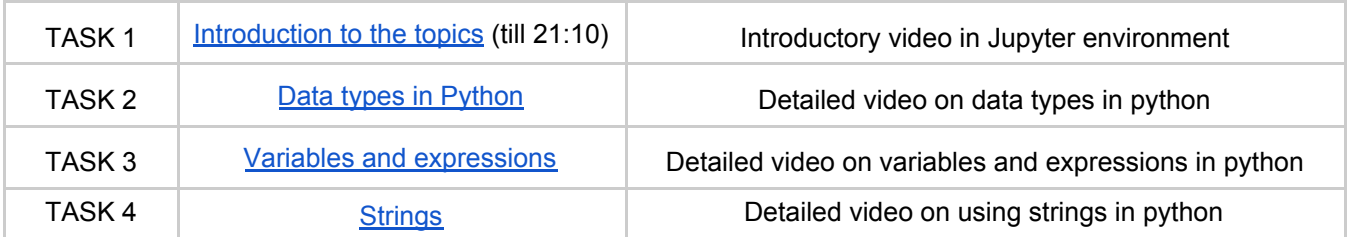

#### 2. Data Structures

Data can be stored in various forms depending on the type of information stored and how it will be accessed. This set of videos will introduce you to the various patterns or structures of storing data and how to store and extract information from them.

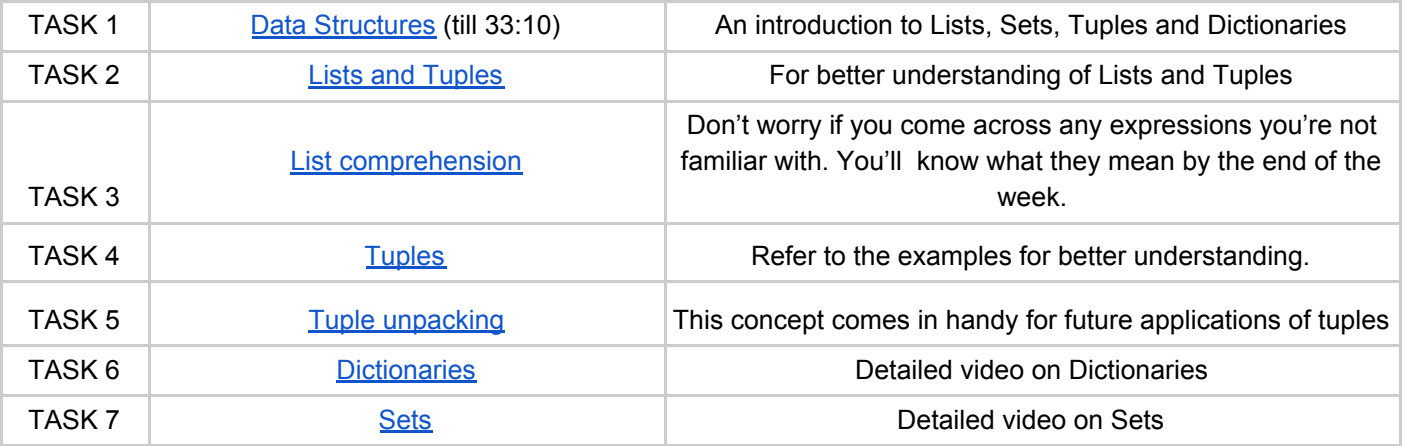

#### 3. Booleans and Loops

Boolean (True/ False) Values are frequently used to formulate conditions for loops. Loops are extremely useful in iterating through data structures or for applying some operator to multiple entities.

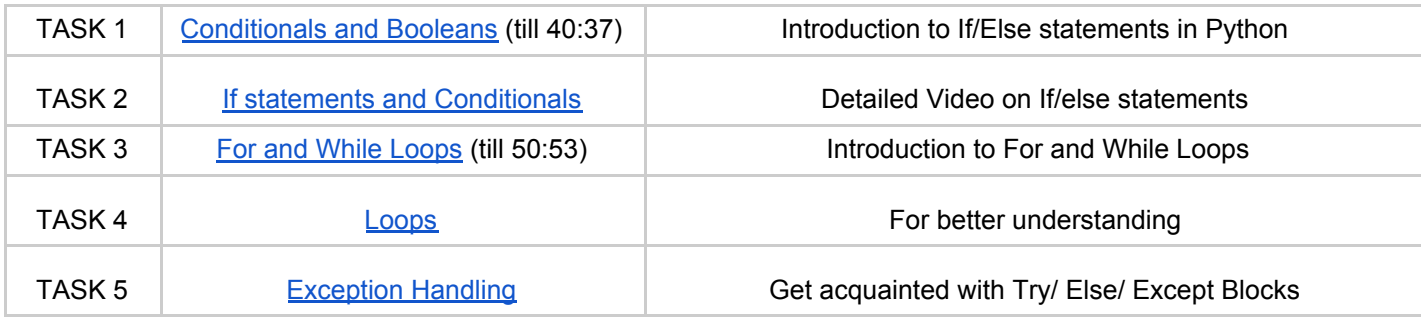

#### 4. Functions

Functions act as separate pieces of code that can be called within the main code to make it more readable. These are extremely useful when the same function needs to be performed multiple times.

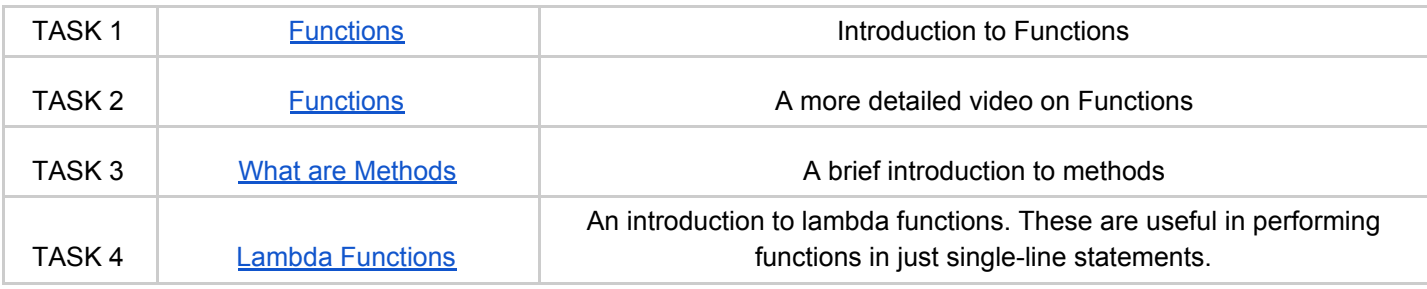

5. Test your knowledge this far! Don't worry. This is just a non-evaluative component. This notebook will help you understand the above concepts better. Make sure to give each question a try yourself before you look at the solutions.

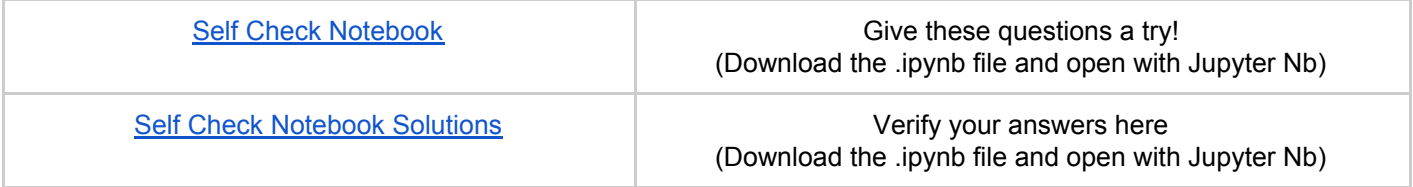

6. This component is graded. Feel free to use the internet to understand the concepts better. Do these questions independently for the best results.

## **Click [here](https://forms.gle/BDvRqBooK4Mp9vgB6) to attempt the test.**